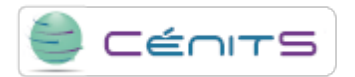

## **Como posso utilizar os recursos do Super computador LUSITÂNIA?**

Para utilizar os recursos do LUSITÂNIA é necessário preencher o [Formulário de pedido de recursos](https://www.cenits.es/pt-pt/cenits/pedido-recursos) [1].

Uma vez analisado o seu pedido, o **CénitS** facilitará a informação necessária para o acesso e a utilização do Super computador **LUSITÂNIA**.

**URL de origem:**<https://www.cenits.es/pt-pt/faq/perguntas-gerais/posso-utilizar-os-recursos-do-super-computador-lusitania>

**Ligações**

[\[1\] https://www.cenits.es/pt-pt/cenits/pedido-recursos](https://www.cenits.es/pt-pt/cenits/pedido-recursos)